Документ подписан прос<u>той электронной подписью</u><br>Информация о владовосхдарственное аккредитованное не<mark>коммерческое частное образовательное</mark> **учреждение высшего образования «Академия маркетинга и социально-информационных технологий – ИМСИТ» (г. Краснодар)** 4237c7ccb9b9e111bbaf1f4fcda9201d015c4dbaa12**\$#AH7\QX\BQAkaдемия ИМСИТ)** Информация о владельце: ФИО: Агабекян Раиса Левоновна Должность: ректор Дата подписания: 31.05.2024 13:08:53 Уникальный программный ключ:

УТВЕРЖДАЮ

Проректор по учебной работе, доцент

\_\_\_\_\_\_\_\_\_\_\_\_\_\_Н.И. Севрюгина

25.12.2023

# **Б1.В.ДЭ.08.01**

# **Вычислительная математика**

# рабочая программа дисциплины (модуля)

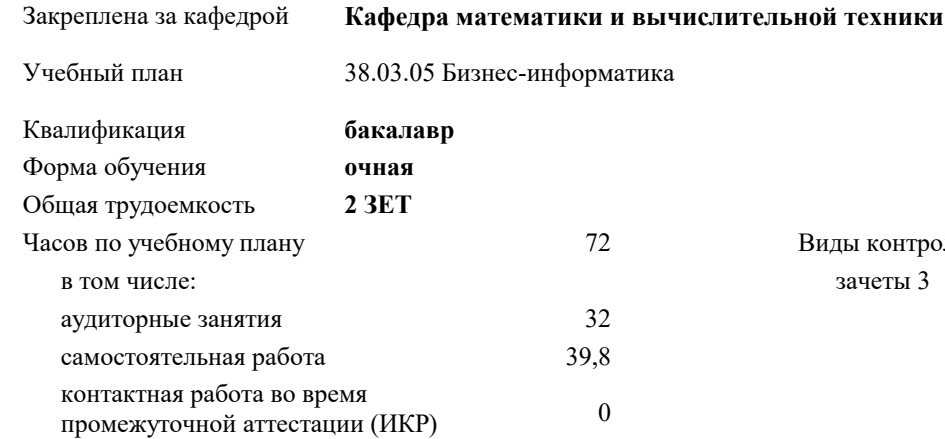

зачеты 3 Виды контроля в семестрах:

#### **Распределение часов дисциплины по семестрам**

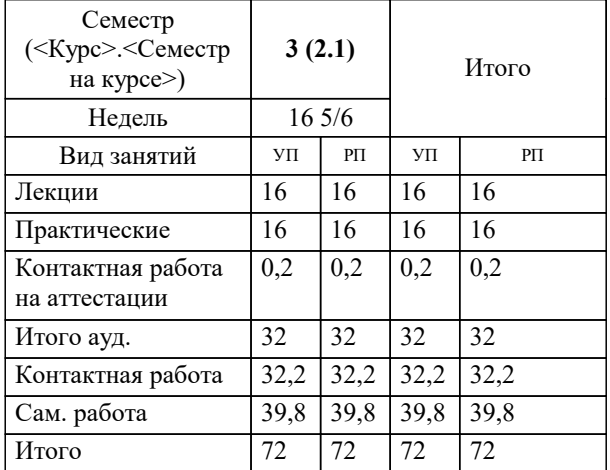

### Программу составил(и): *преподаватель, Грицык Е.А.*

Рецензент(ы):

*д.т.н., профессор кафедры информационных систем и программирования КубГТУ, Видовский Л.А.;директор ООО «1С-КОНСОЛЬ», Суриков А.И.*

**Вычислительная математика** Рабочая программа дисциплины

разработана в соответствии с ФГОС ВО:

Федеральный государственный образовательный стандарт высшего образования - бакалавриат по направлению подготовки 38.03.05 Бизнес-информатика (приказ Минобрнауки России от 29.07.2020 г. № 838)

38.03.05 Бизнес-информатика составлена на основании учебного плана: утвержденного учёным советом вуза от 25.12.2023 протокол № 4.

**Кафедра математики и вычислительной техники** Рабочая программа одобрена на заседании кафедры

Протокол от 11.12.2023 г. № 5

Зав. кафедрой Исикова Наталья Павловна

Согласовано с представителями работодателей на заседании НМС, протокол № 4 от 25.12.2023.

Председатель НМС проф. Павелко Н.Н.

### 1. ЦЕЛИ ОСВОЕНИЯ ДИСЦИПЛИНЫ (МОДУЛЯ)

1.1 освоение математического аппарата, помогающего мотивировать, анализировать и решать экономические задачи, так как совершенствование методов управления хозяйственной деятельностью во многом связано с применением на практике разнообразных математических исследований.

Задачи: определение основных понятий, принципов и методов основных разделов математики;

развитие логического мышления;

освоение приемов исследования математически формализованных задач;

овладение простейшими методами решения таких задач;

получение навыков составления математических моделей экономических задач.

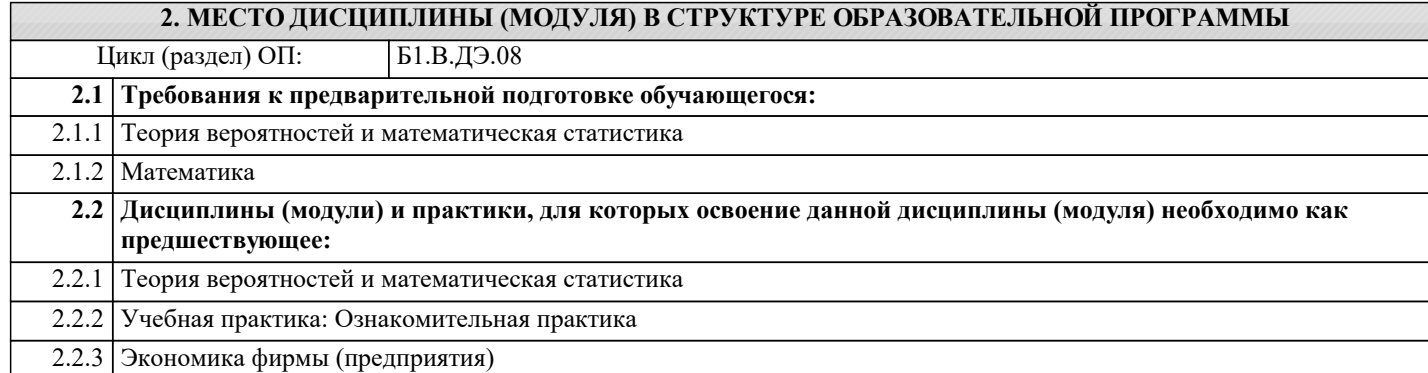

#### 3. ФОРМИРУЕМЫЕ КОМПЕТЕНЦИИ, ИНДИКАТОРЫ ИХ ДОСТИЖЕНИЯ и планируемые результаты обучения

УК-1: Способен осуществлять поиск, критический анализ и синтез информации, применять системный подход для решения поставленных задач

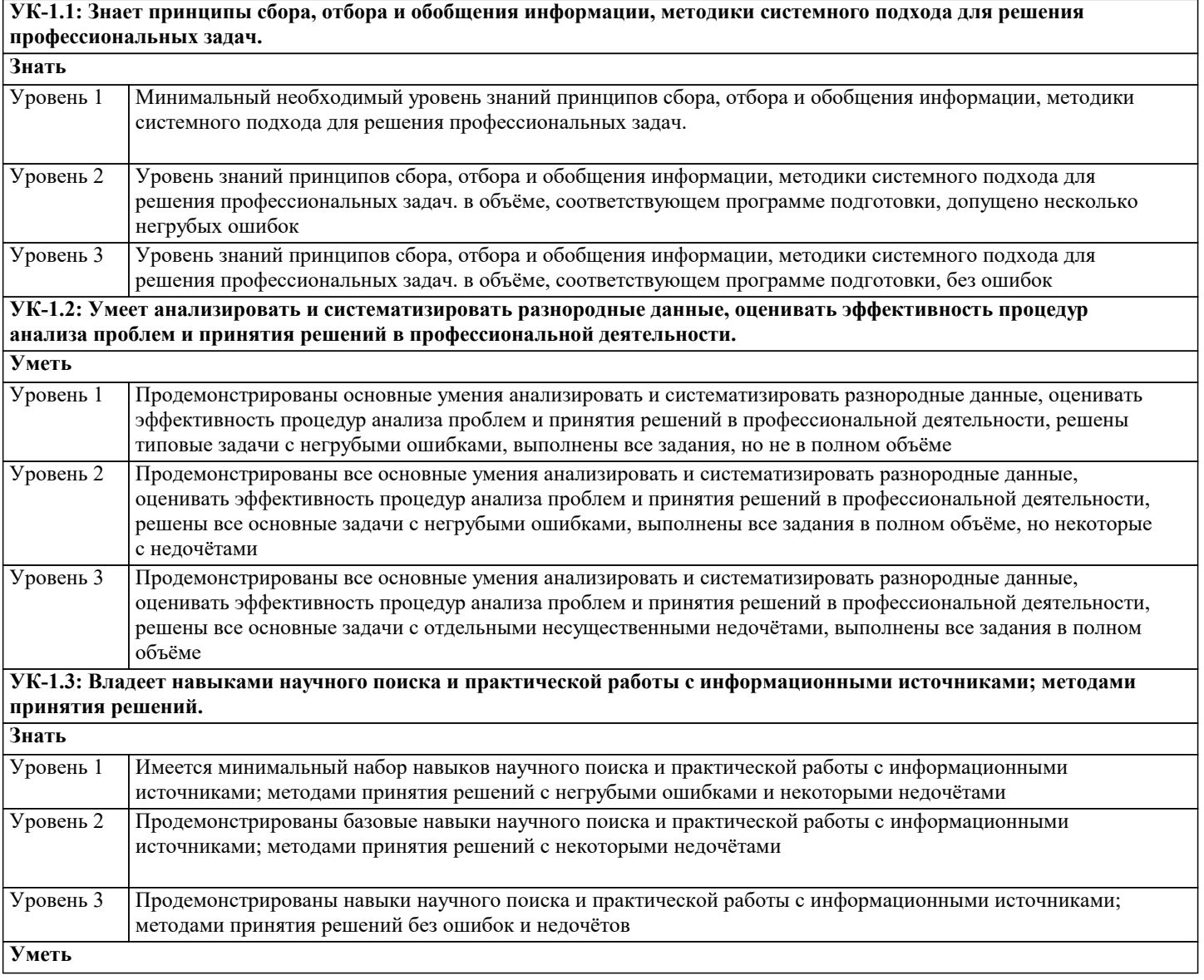

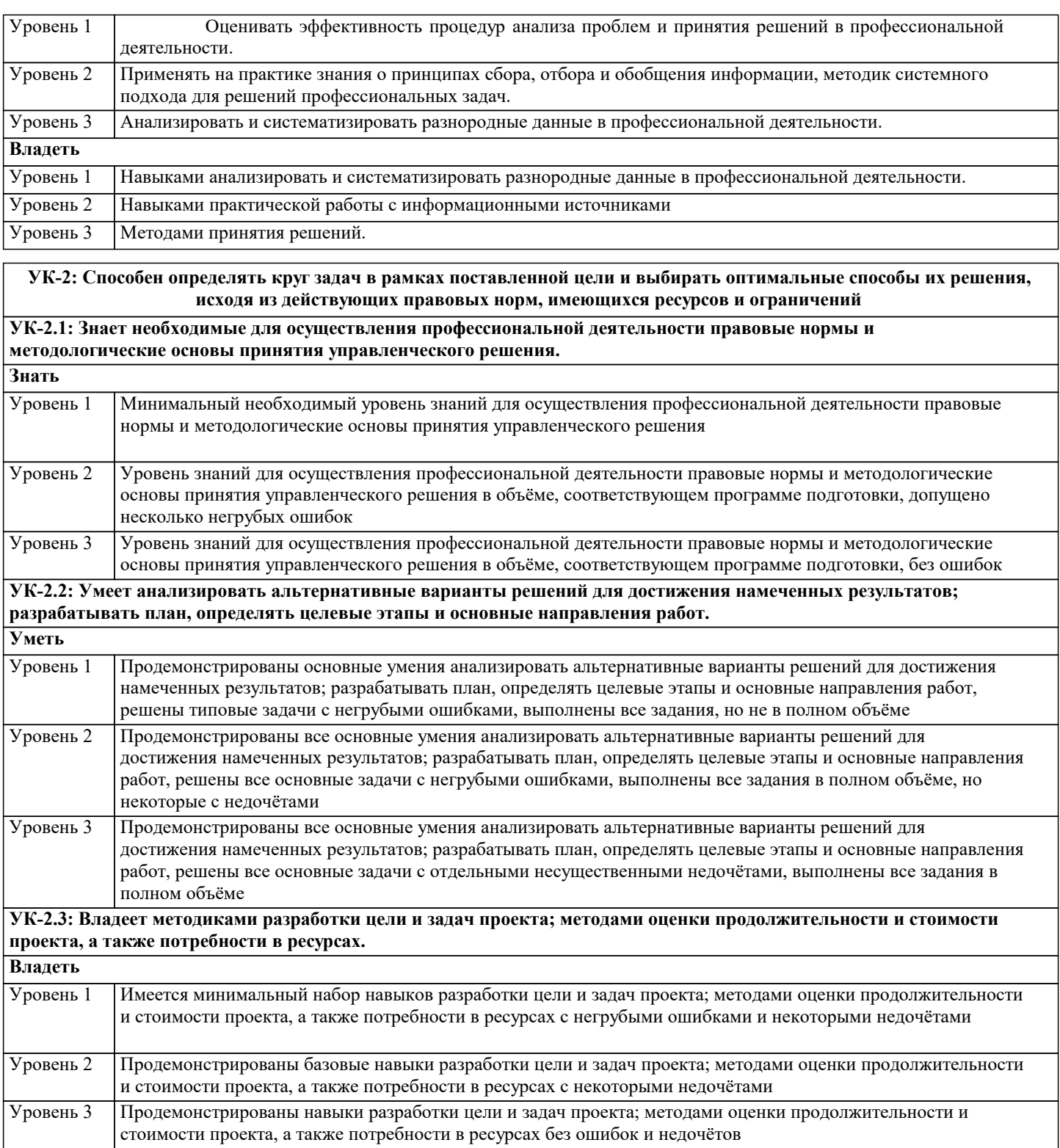

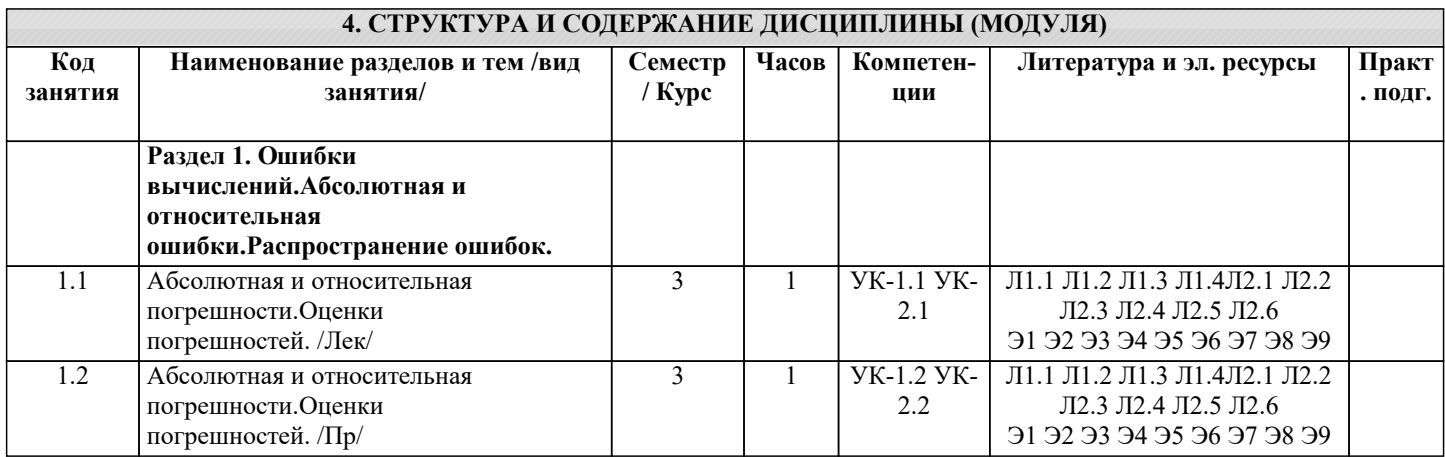

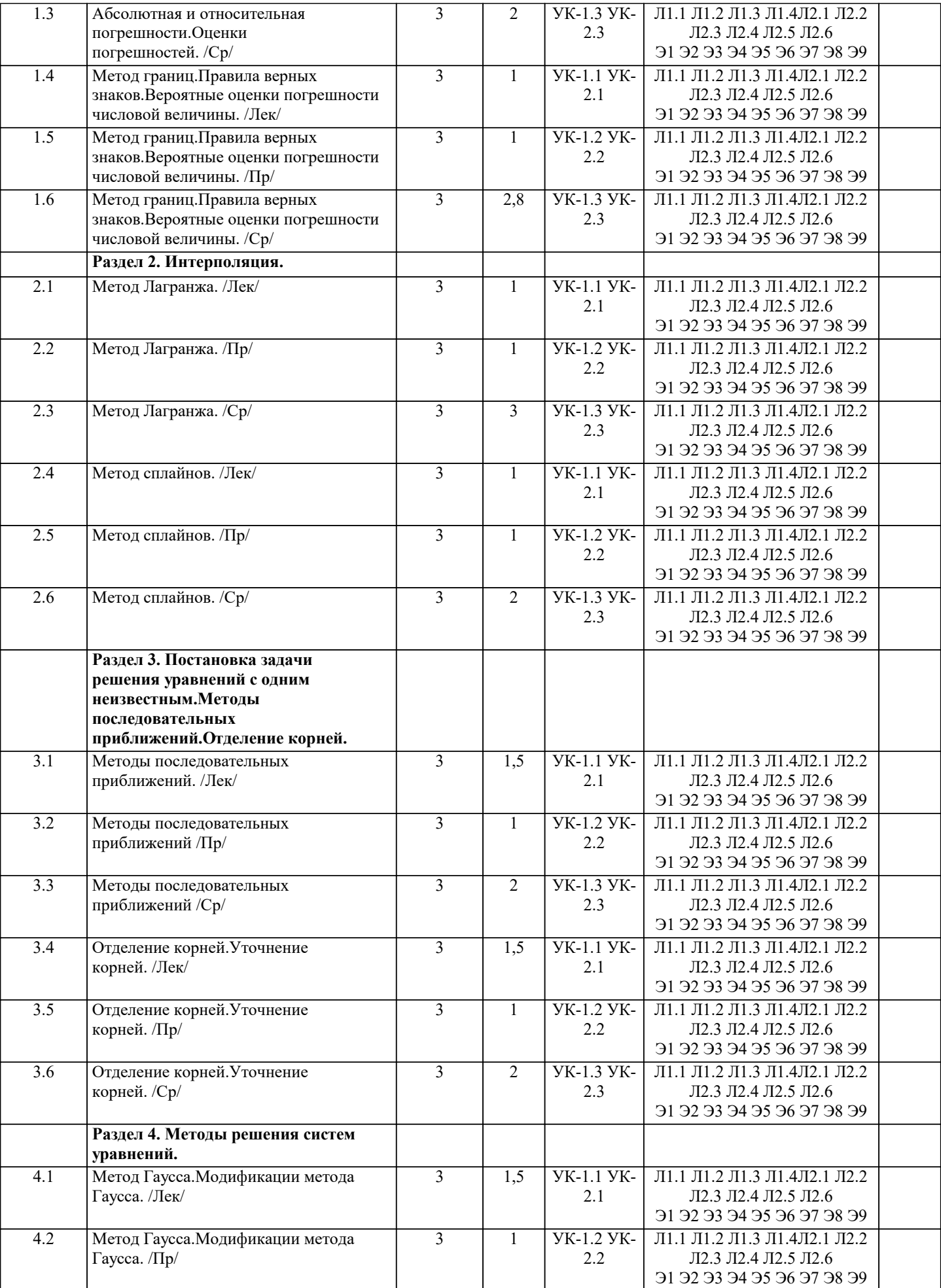

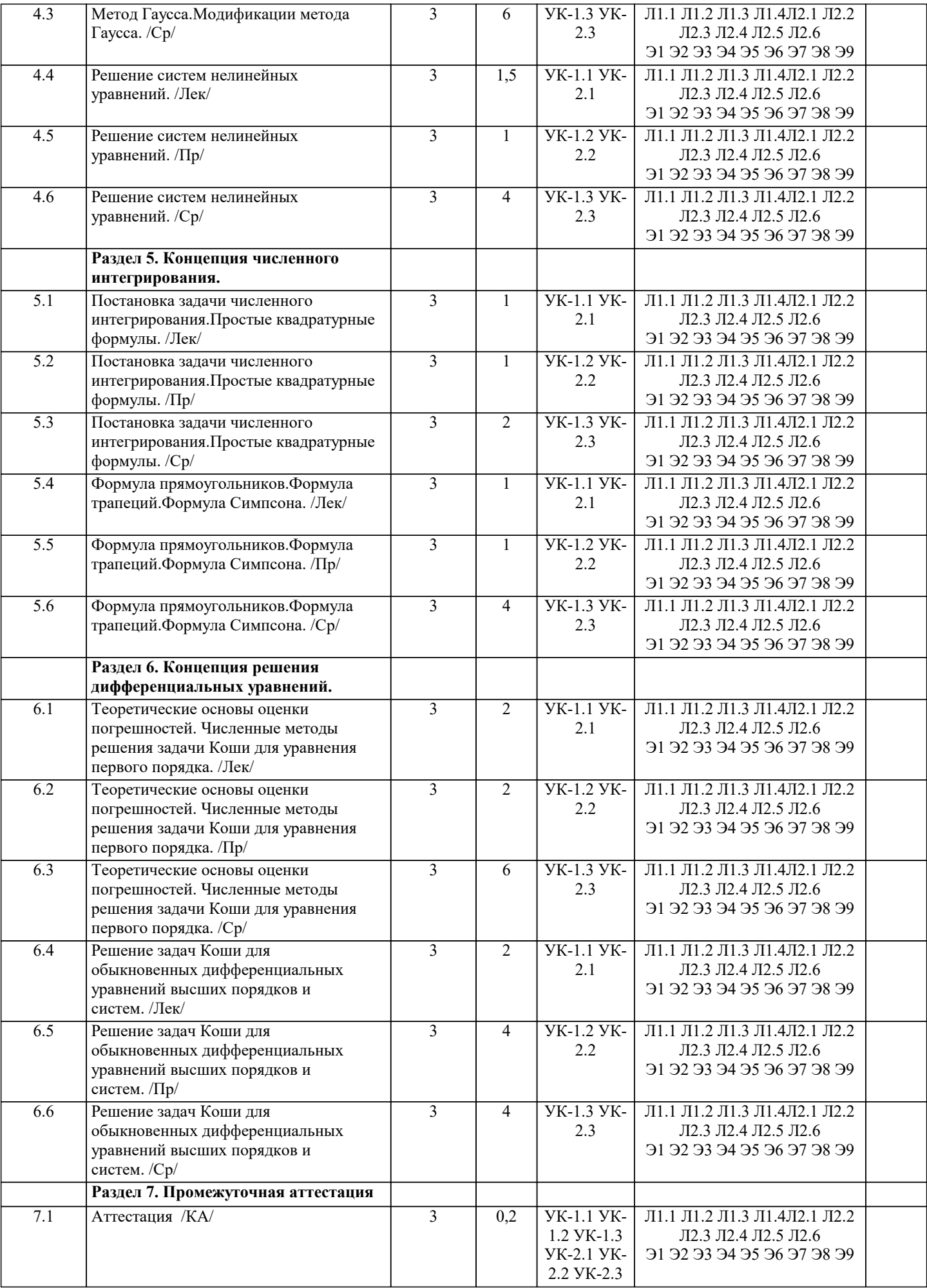

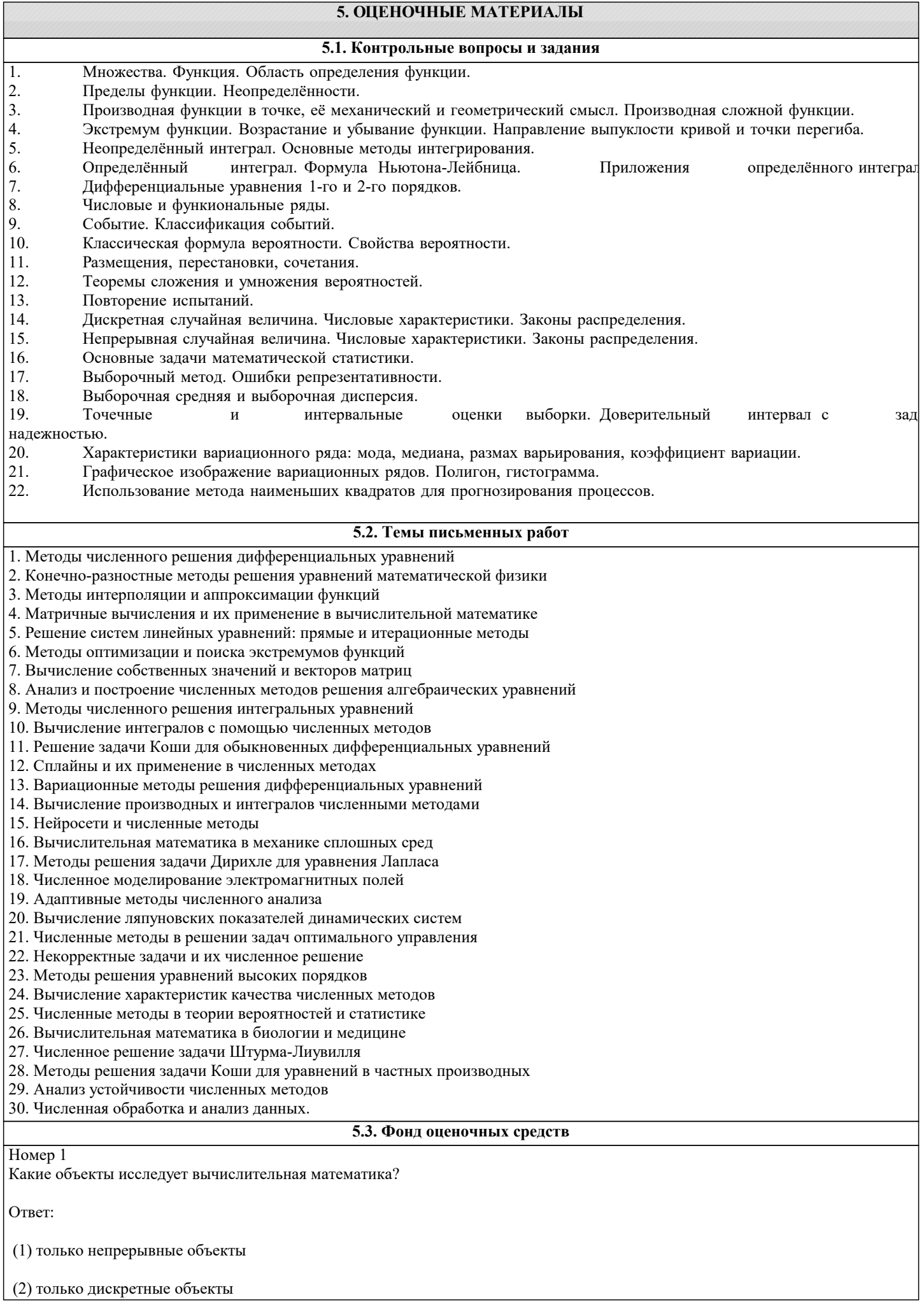

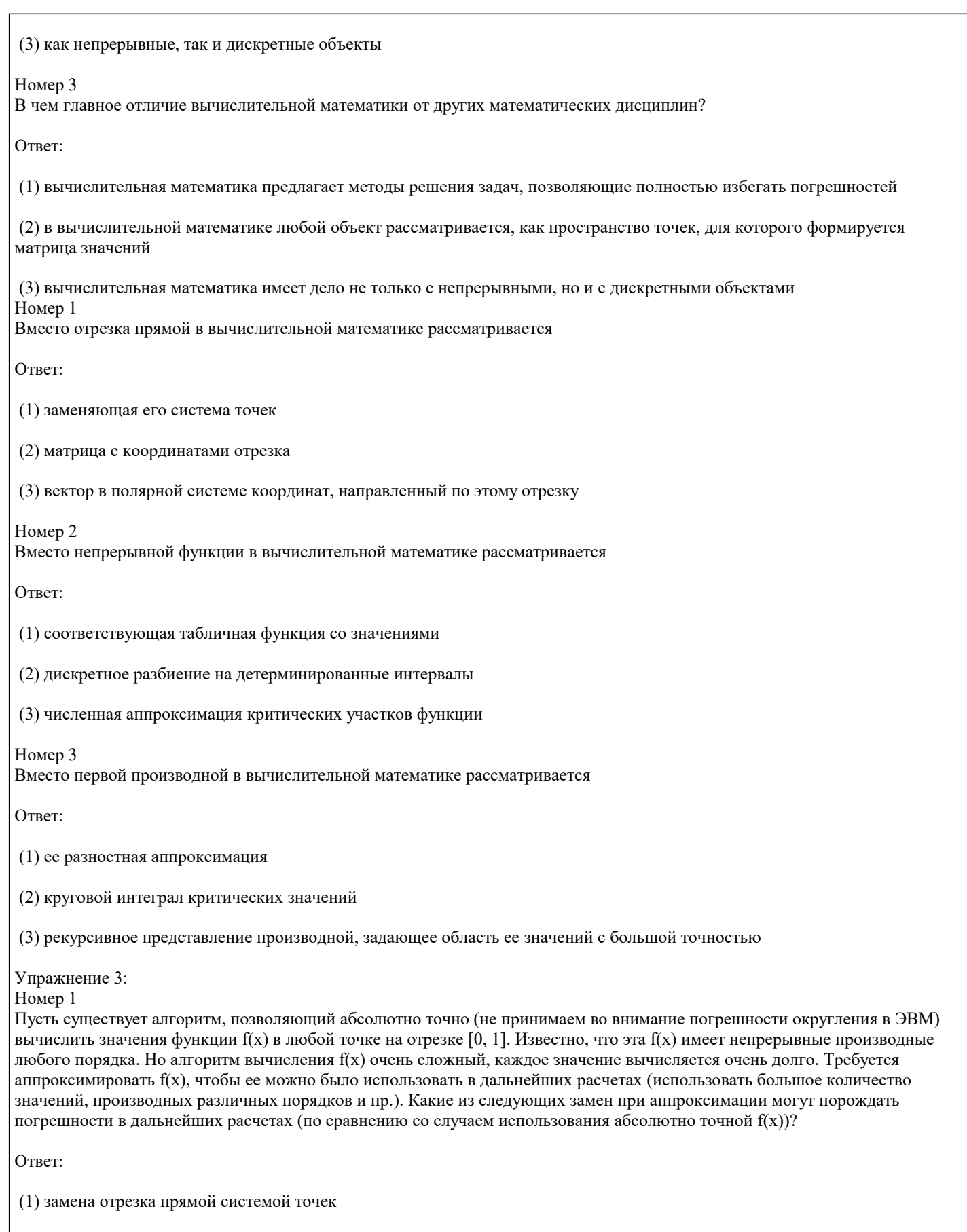

(2) замена непрерывной функции табличной функцией

(3) замена первой производной ее разностной аппроксимацией

Номер 2

Первую производную при вычислении заменили ее разностной аппроксимацией. Вызовет ли это погрешность в измерениях?

# Ответ: (1) наоборот - сделает вычисления очень точными (2) да, погрешность появится (3) погрешность появится только в очень редких случаях (например, при вычислениях, связанных с гиперболическими функциями), а в основном такая замена позволяет избегать погрешностей Номер 3 Задача называется плохо обусловленной, если Ответ: (1) имеется очень сильная чувствительность к заданию начальных данных (2) на результате вычислений сильно сказываются погрешности округления (3) у задачи решение не единственно или решения не существует Упражнение 4: Номер 1 Влияет ли в вычислительной математике выбор вычислительного алгоритма на результаты вычислений? Ответ:  $(1)$  нет, не влияет (2) да, влияет (3) все зависит от требований к точности выполнения задачи Номер 2 Выбор вычислительного алгоритма влияет на результаты вычислений Ответ<sup>.</sup> (1) только в вычислительной математике (2) только в классической математике (3) как в вычислительной, так и в классической математике Номер 3 На результаты вычислений в вычислительной математике может повлиять Ответ: (1) тип входных данных для вычислений (2) выбор вычислительного алгоритма (3) зависимость рекурсивных соотношений в детерминированном контексте интегрированных вычислений Упражнение 5: Номер 1 Характерной чертой численного метода следует считать Ответ: (1) экономичность вычислительного алгоритма (2) пропорциональность выходных данных (3) нестандартность в применении правил интегрирования и дифференцирования Номер 2

Экономичность вычислительного алгоритма представляет собой

 $\Gamma$ 

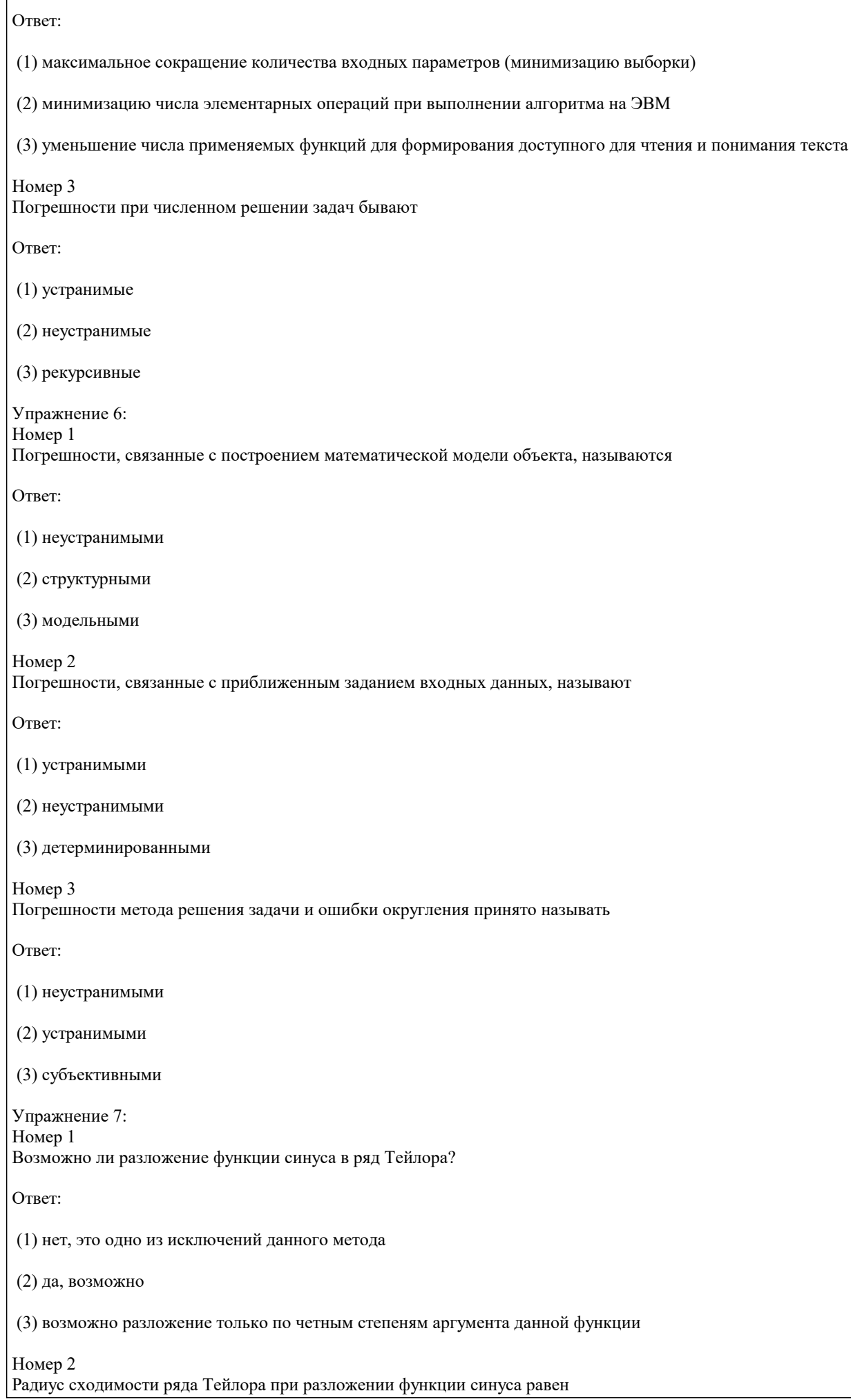

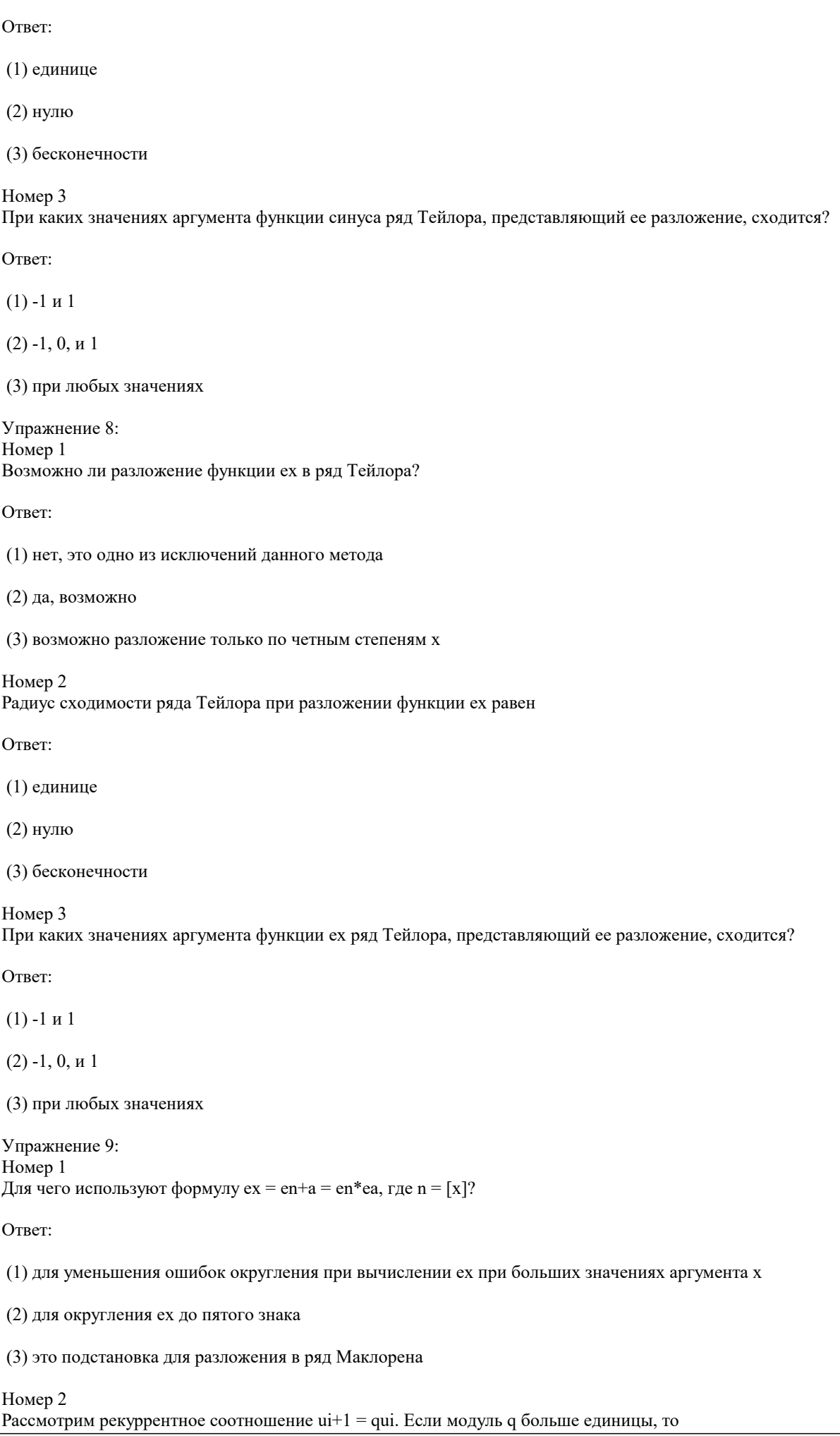

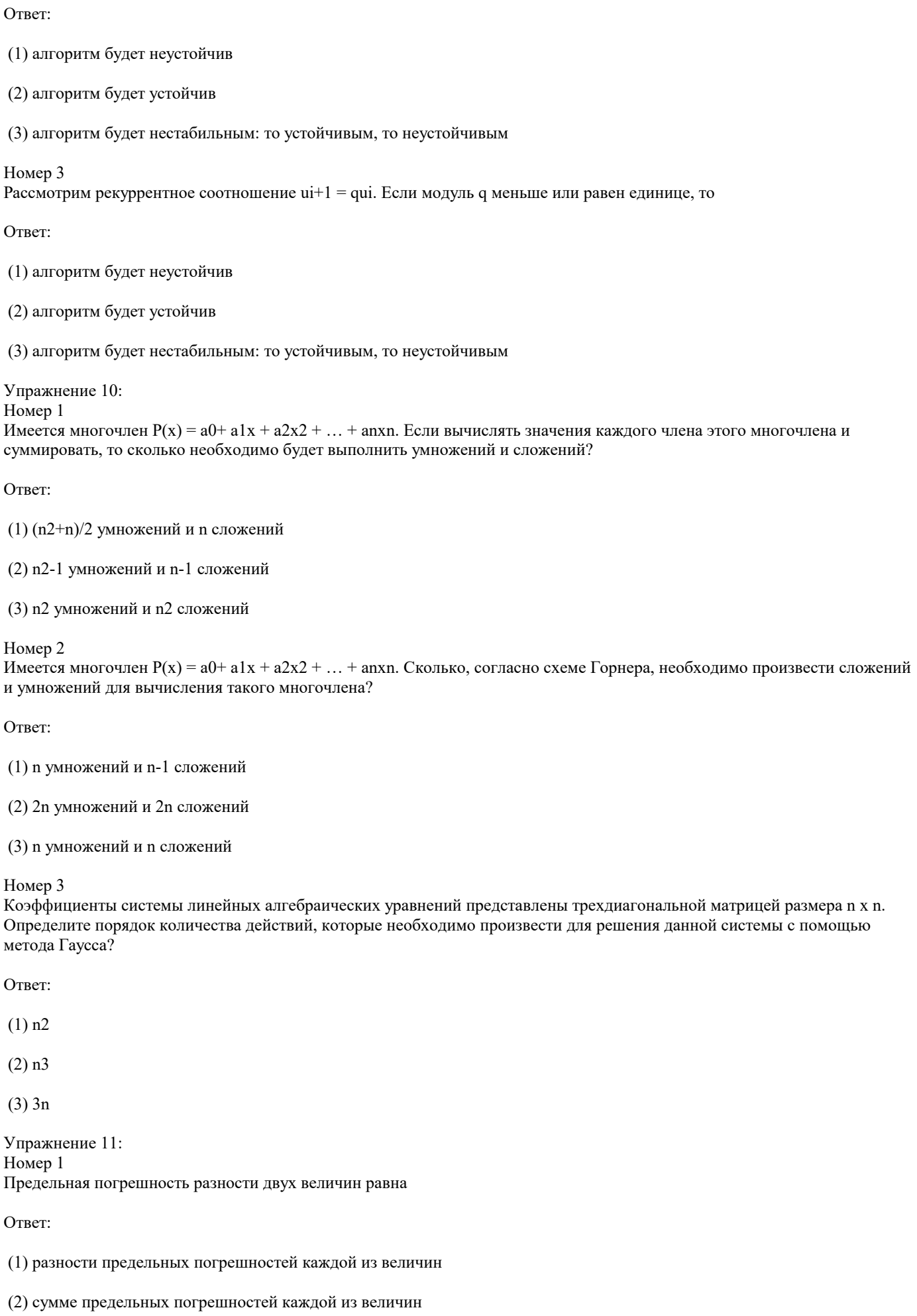

#### (3) модулю разности предельных погрешностей каждой из величин

#### Номер 2

Предельная относительная погрешность произведения двух величин равна

#### Ответ:

(1) разности предельных относительных погрешностей каждой из величин

(2) произведению предельных относительных погрешностей каждой из величин

(3) сумме относительных предельных погрешностей каждой из величин

## Номер 3

Пусть задана таблица значений хі. Совокупность точек на отрезке, на котором проводятся вычисления, называется

Ответ:

(1) структурой

(2) сеткой

(3) матрицей

Упражнение 12:

Совокупность узлов, участвующих в каждом вычислении производной, называют

Ответ:

Номер 1

(1) сеточным шаблоном

(2) структурной матрицей

(3) матрицей узлов

Номер 2 Сеточный шаблон - это

Ответ<sup>.</sup>

(1) совокупность узлов, участвующих в каждом вычислении производной

(2) множество точек пространства, применимых при вычислении интеграла вероятности

(3) форма сетки, соответствующая оптимальным значениям производной в ее критических точках

Номер 3 Может ли значение детерминанта Вандермонда быть равным нулю?

Ответ:

(1) нет, это невозможно

(2) да, он всегда равен нулю по определению

(3) он может быть равен нулю только в случае с комплексной матрицей

5.4. Перечень видов оценочных средств

Задания со свободно конструируемым ответом (СКО) предполагает составление развернутого ответа на теоретический вопрос. Задание с выбором одного варианта ответа (ОВ, в задании данного типа предлагается несколько вариантов ответа, среди которых один верный. Задания со свободно конструируемым ответом (СКО) предполагает составление развернутого ответа, включающего полное решение задачи с пояснениями.

# 6. УЧЕБНО-МЕТОДИЧЕСКОЕ И ИНФОРМАЦИОННОЕ ОБЕСПЕЧЕНИЕ ДИСЦИПЛИНЫ (МОДУЛЯ)

6.1. Рекомендуемая литература

6.1.1. Основная литература

Иванкова Г.

Швед Е. В.

Иванкова $\Gamma.$ 

Швед Е. В.

В. И., Шварц Э. Б.

под ред., Икрянников пособие

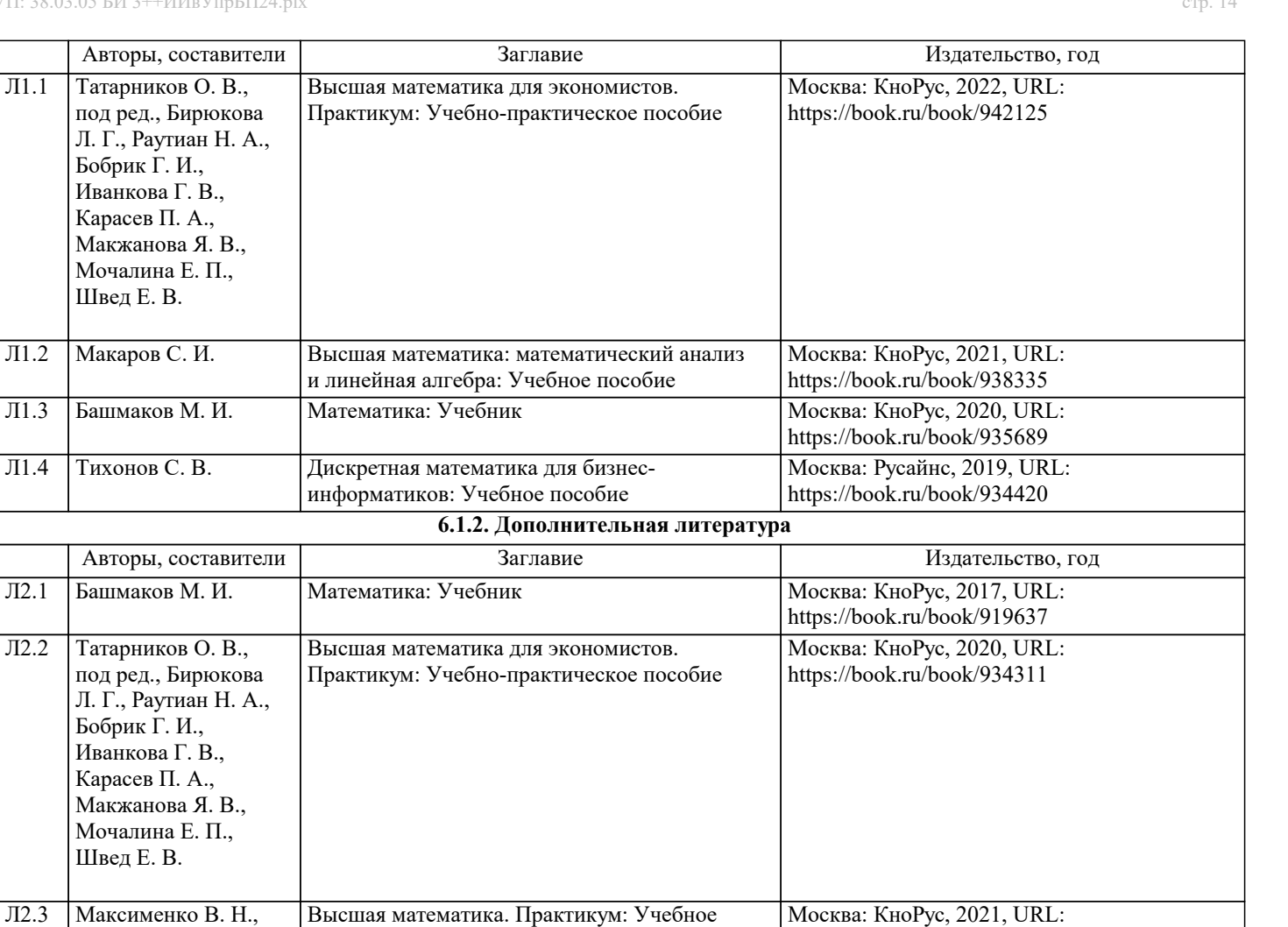

https://book.ru/book/942255

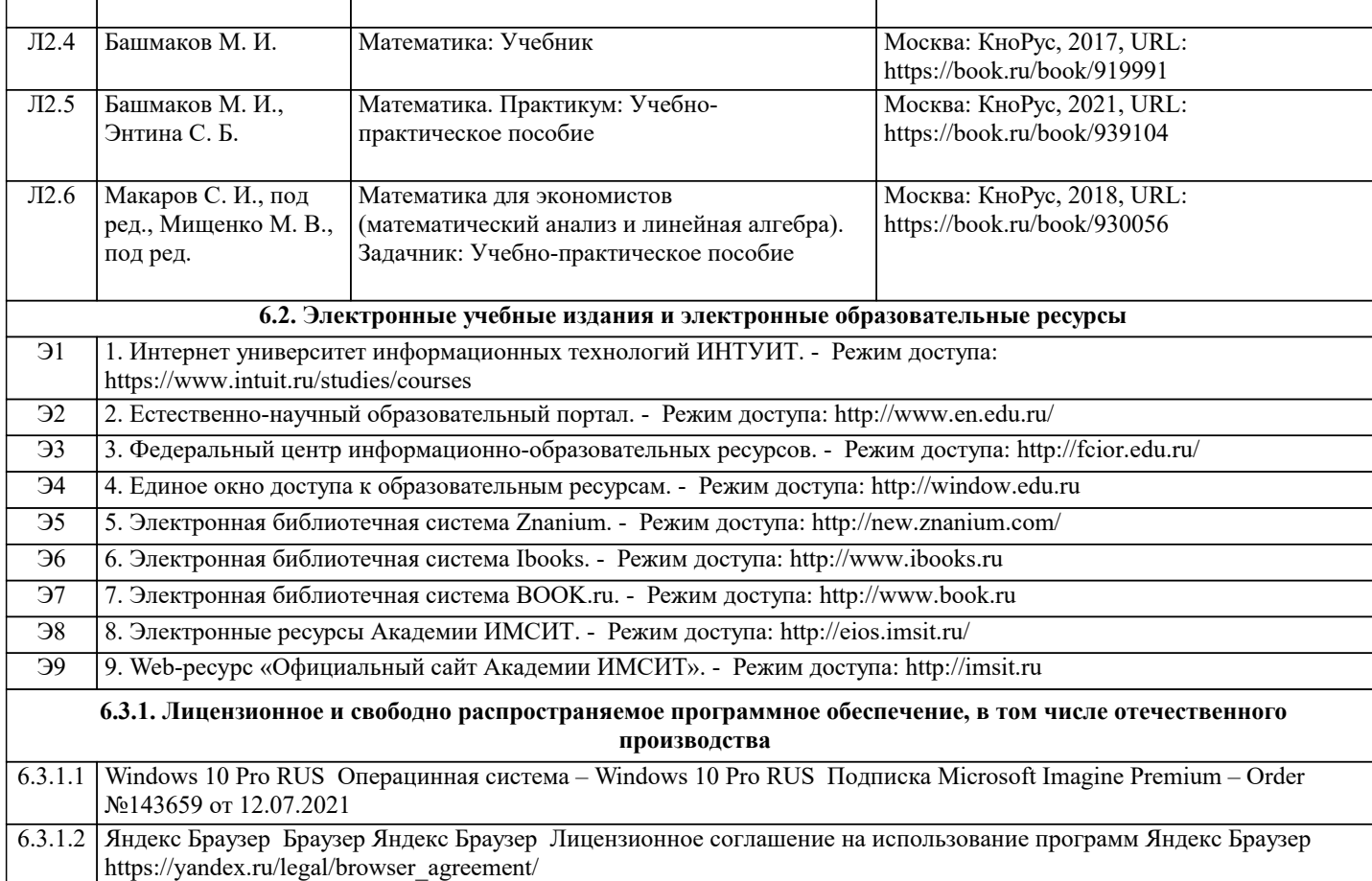

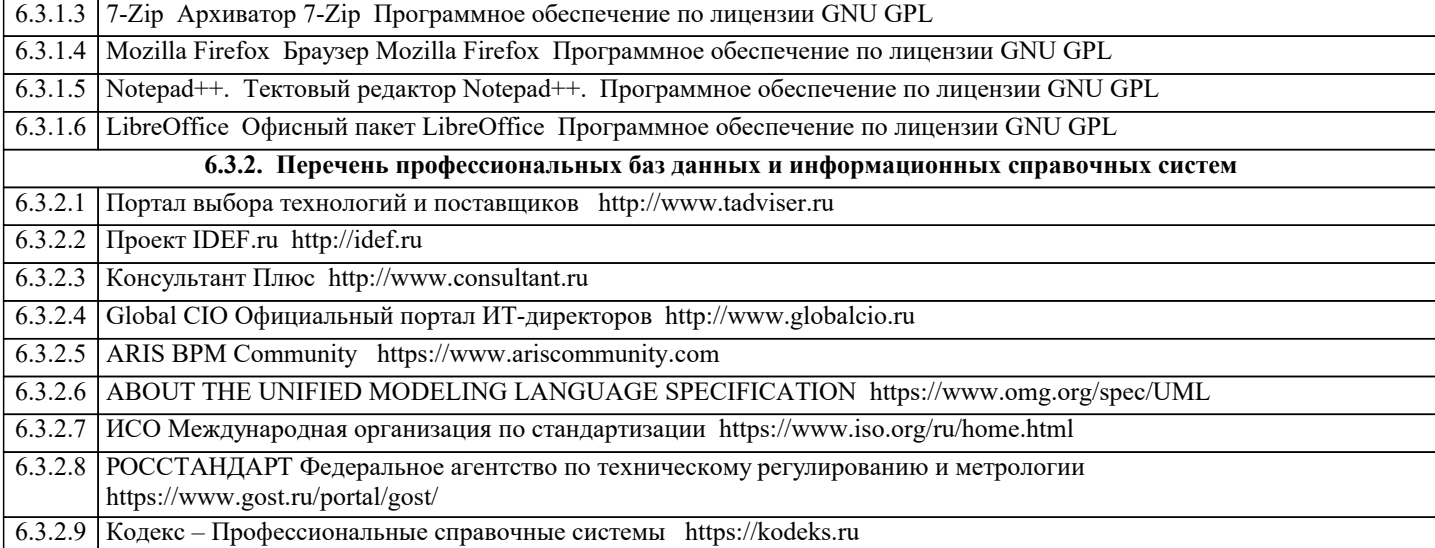

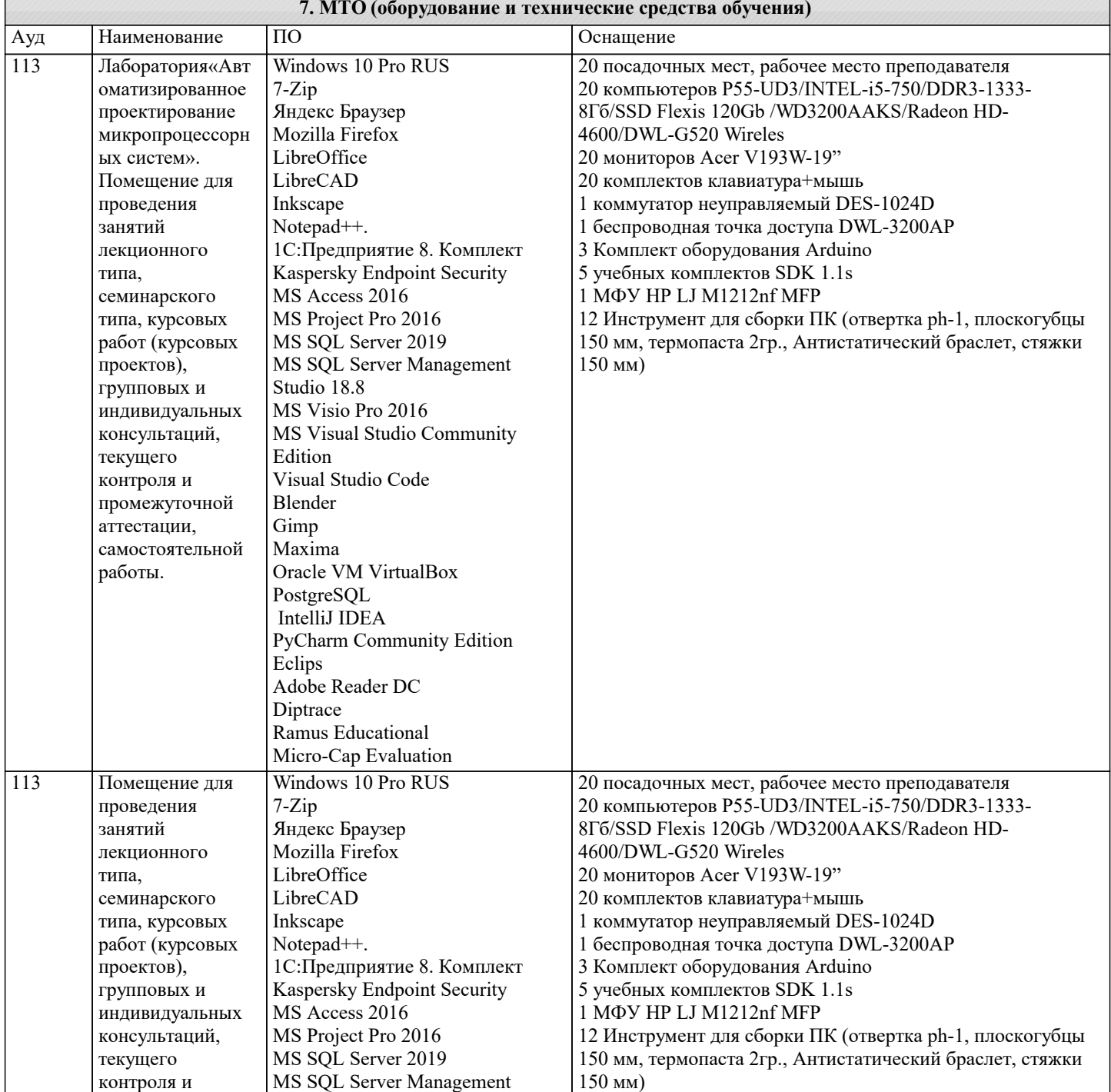

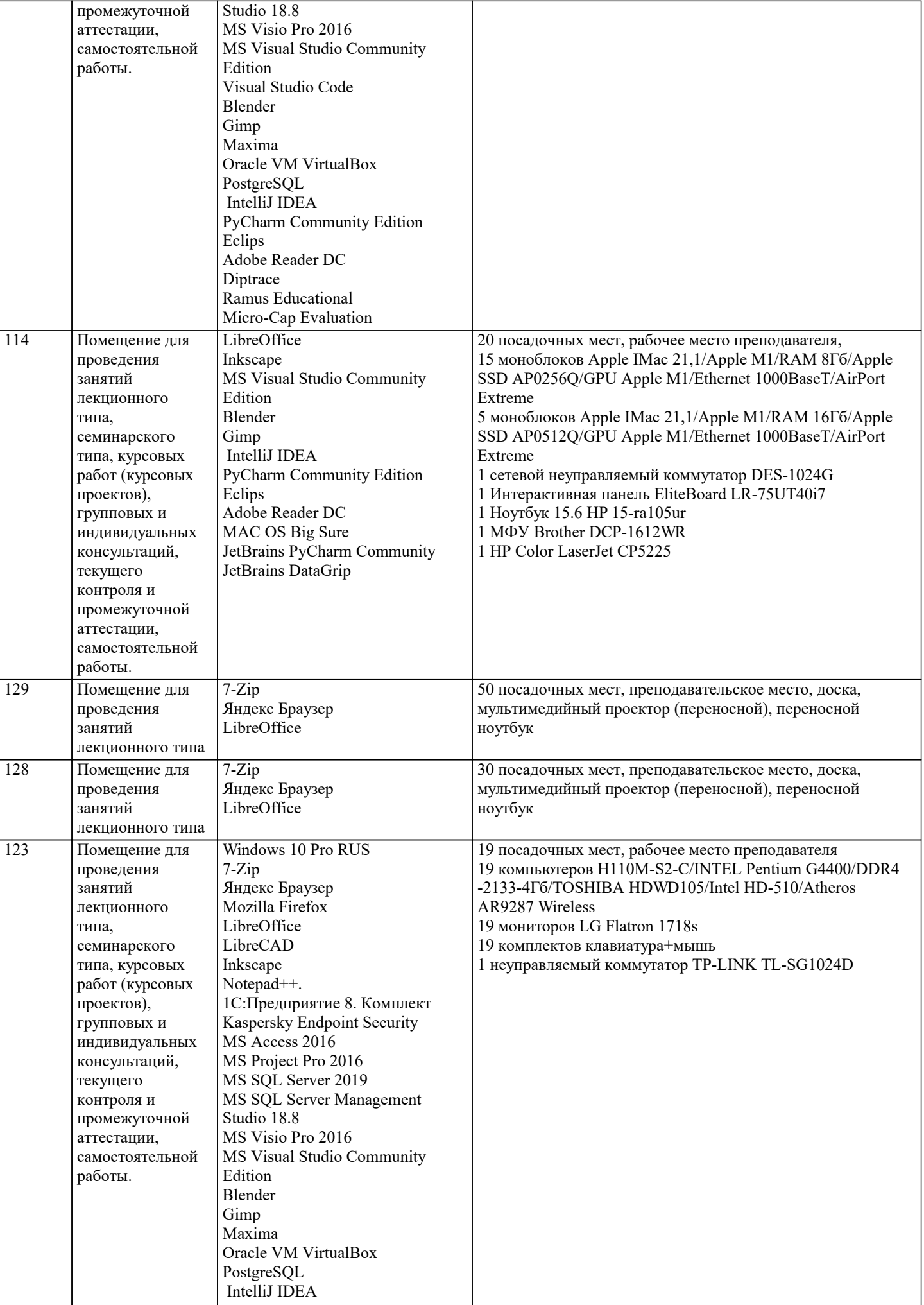

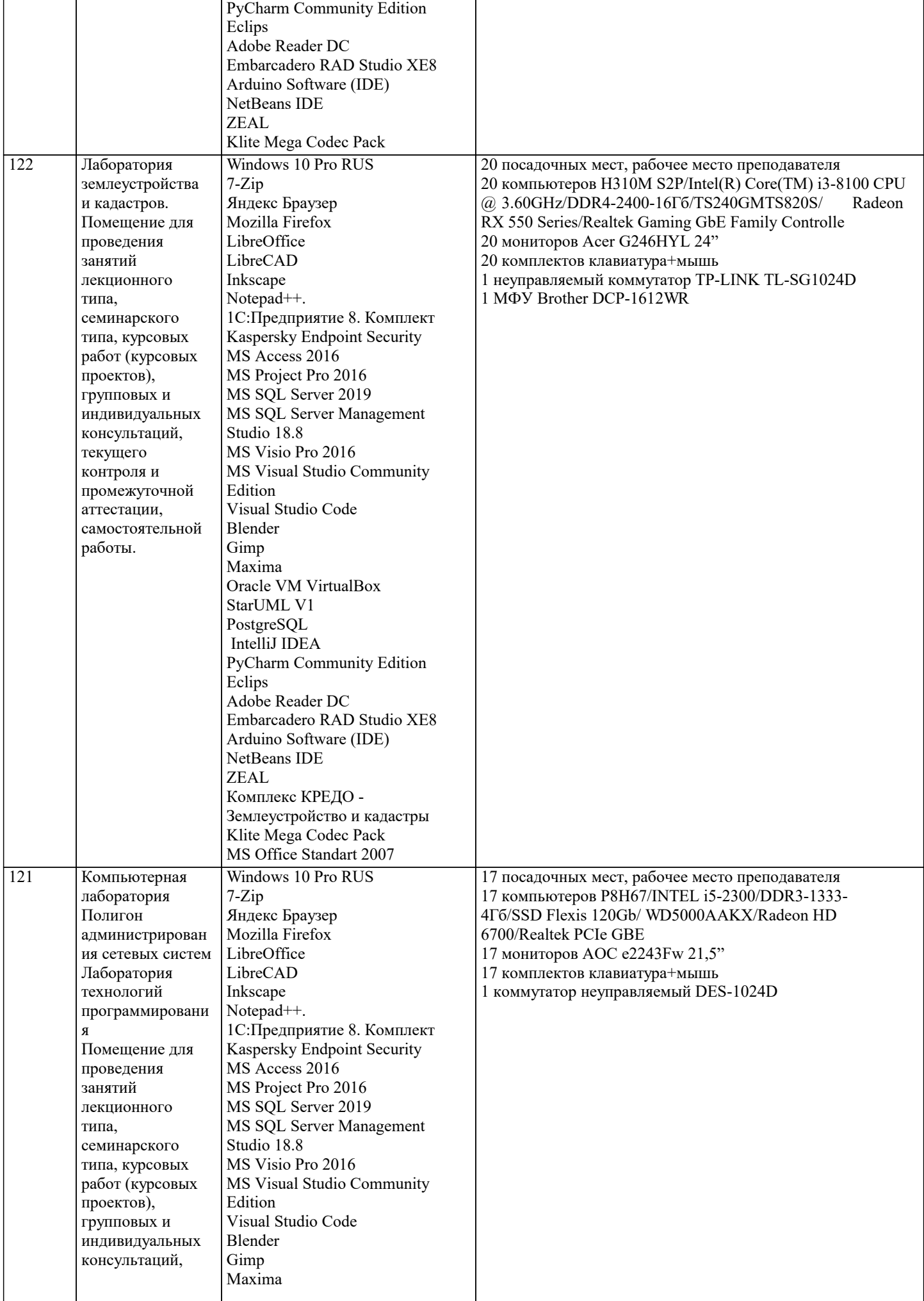

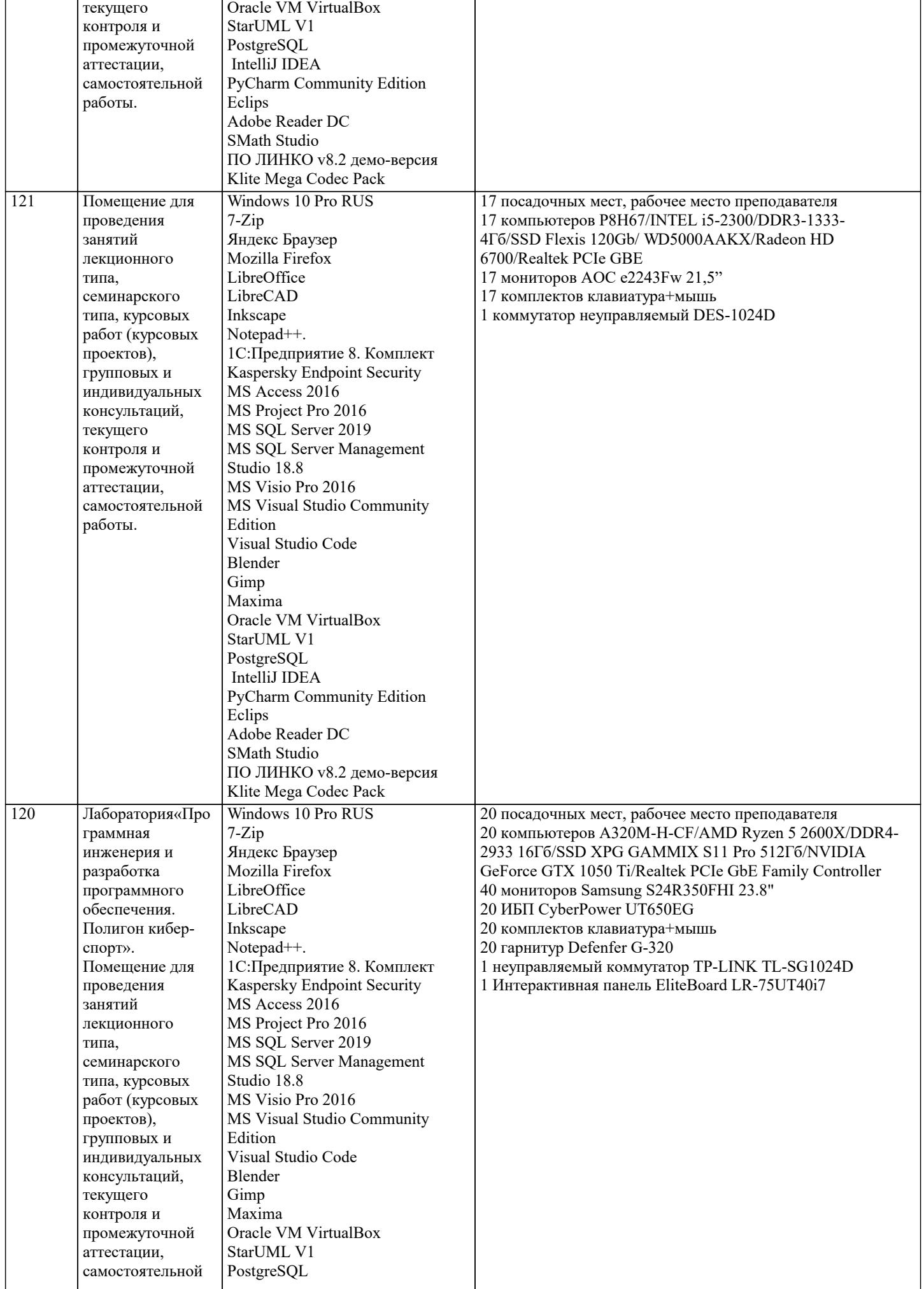

h

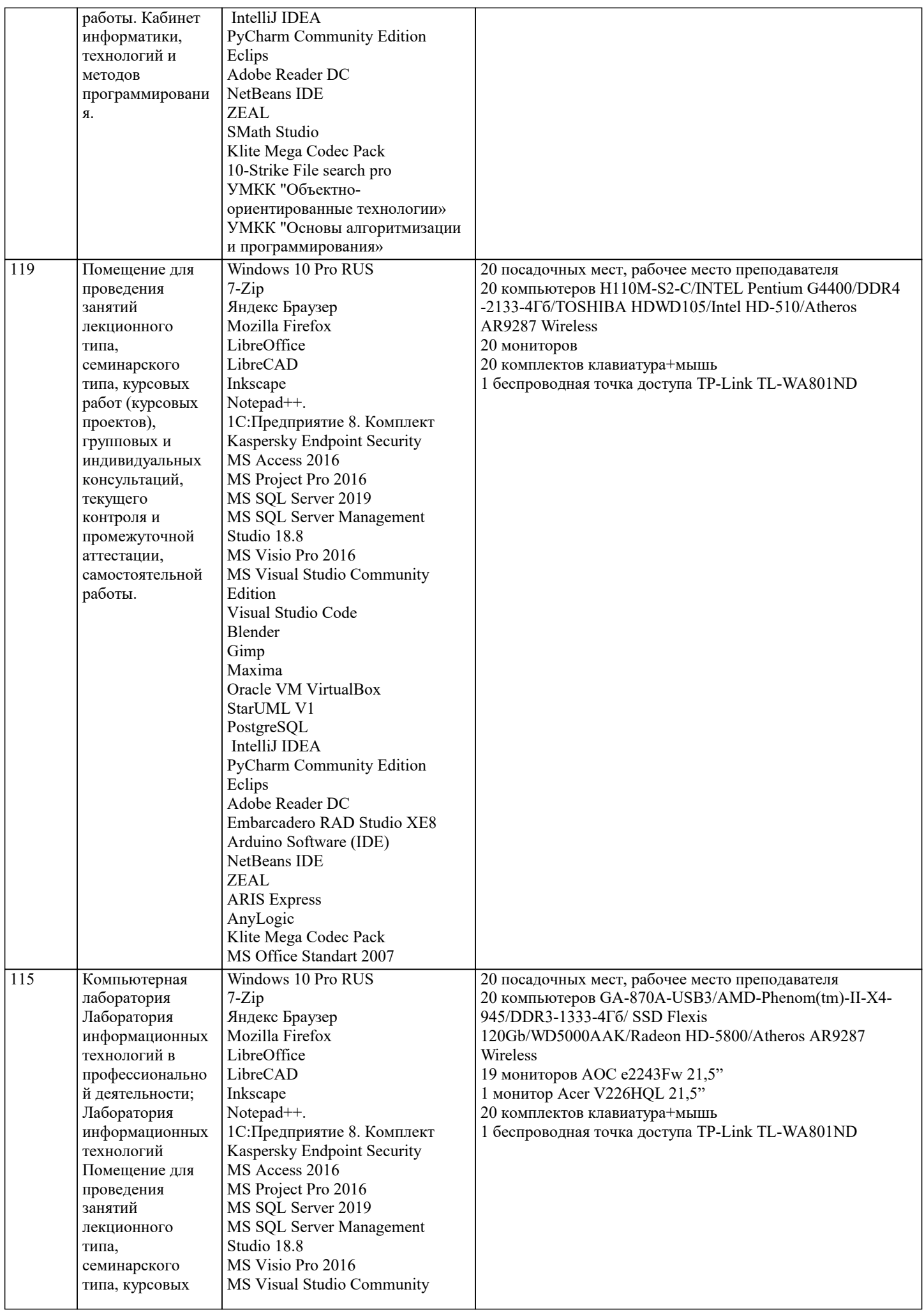

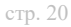

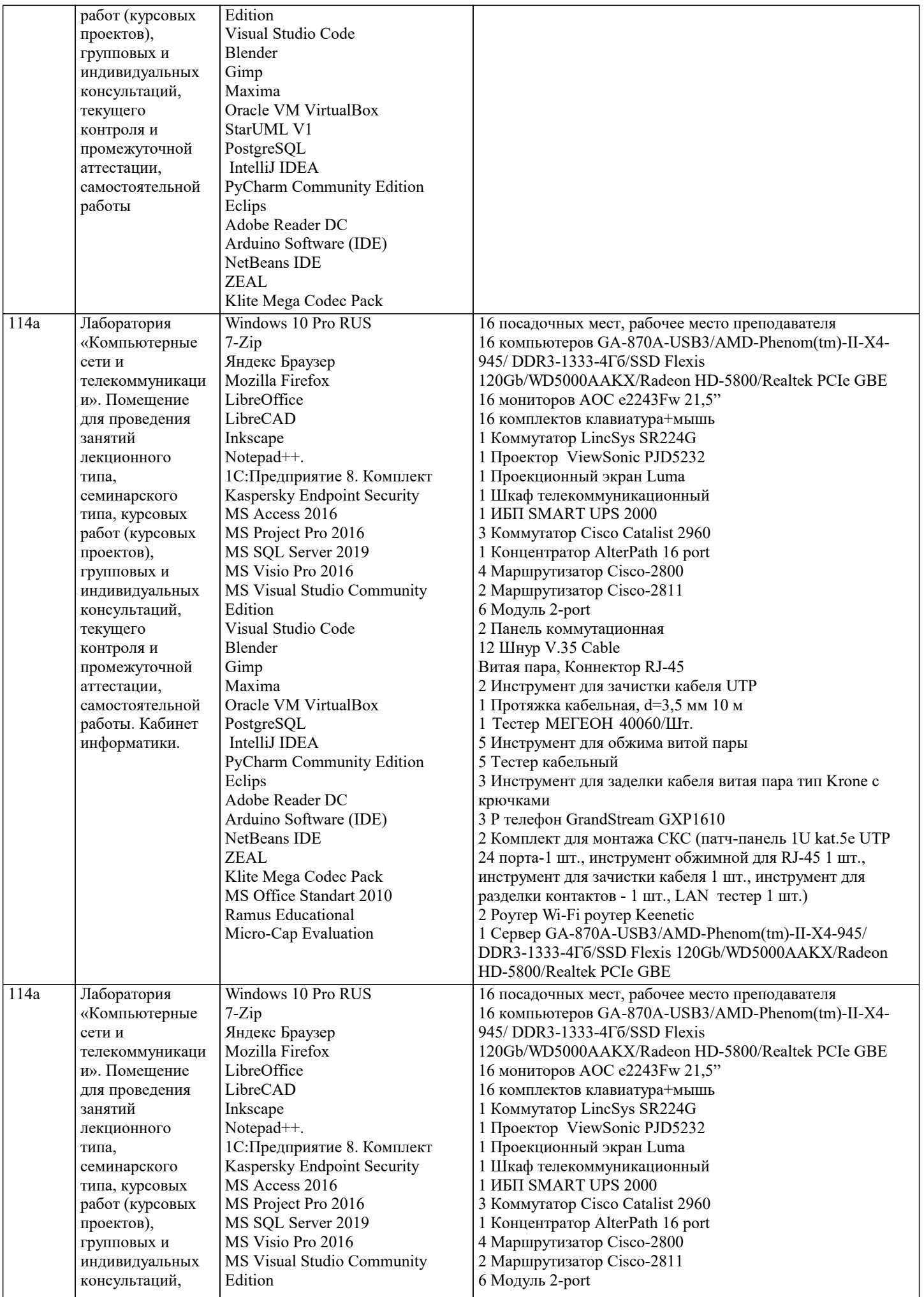

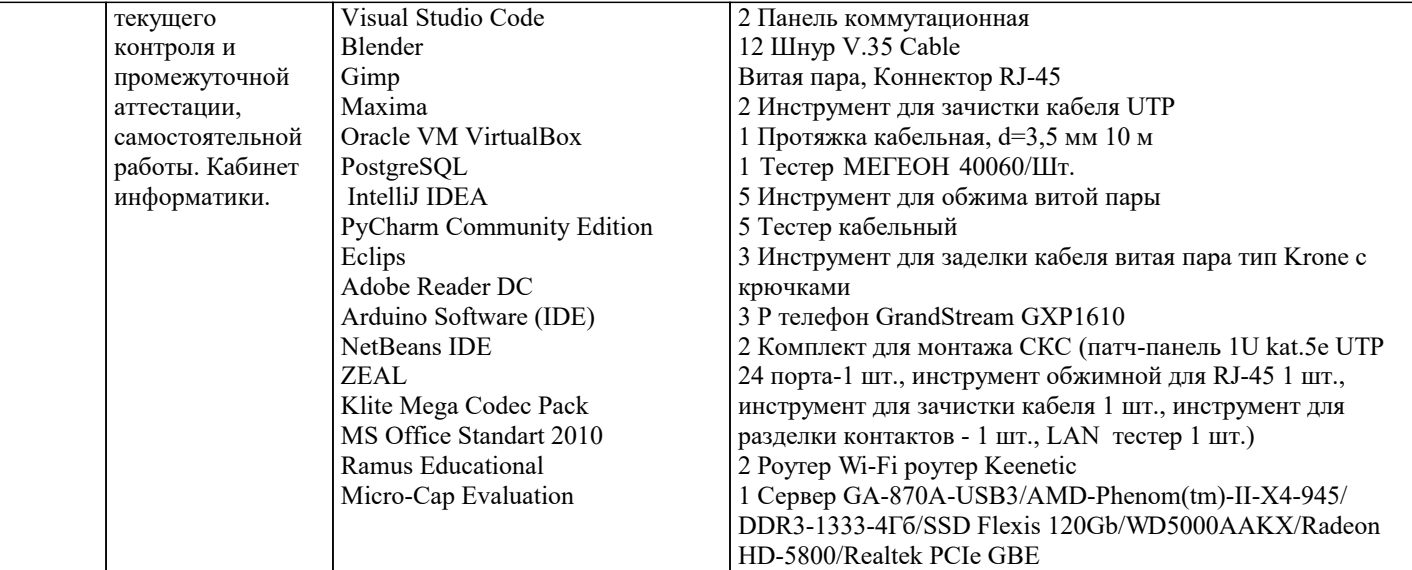

#### 8. МЕТОЛИЧЕСКИЕ УКАЗАНИЯ ЛЛЯ ОБУЧАЮШИХСЯ ПО ОСВОЕНИЮ ЛИСПИПЛИНЫ (МОЛУЛЯ)

В соответствии с требованиями ФГОС ВО по направлению полготовки реализация компетентностного полхола предусматривает использование в учебном процессе активных и интерактивных форм проведения занятий (разбор конкретных задач, проведение блиц-опросов, исследовательские работы) в сочетании с внеаудиторной работой с целью формирования и развития профессиональных навыков обучающихся.

Лекционные занятия дополняются ПЗ и различными формами СРС с учебной и научной литературой В процессе такой работы студенты приобретают навыки «глубокого чтения» - анализа и интерпретации текстов по методологии и методике дисциплины.

Учебный материал по дисциплине «Вычислительная математика». разделен на логически завершенные части (модули), после изучения, которых предусматривается аттестация в форме письменных тестов, контрольных работ.

Работы оцениваются в баллах, сумма которых дает рейтинг каждого обучающегося. В баллах оцениваются не только знания и навыки обучающихся, но и их творческие возможности: активность, неординарность решений поставленных проблем. Каждый модуль учебной дисциплины включает обязательные виды работ - лекции, ПЗ, различные виды СРС (выполнение домашних заданий по решению задач, подготовка к лекциям и практическим занятиям).

Форма текущего контроля знаний – работа студента на практическом занятии, опрос. Форма промежуточных аттестаций – контрольная работа в аудитории, домашняя работа. Итоговая форма контроля знаний по модулям – контрольная работа с задачами по материалу модуля.

Методические указания по выполнению всех видов учебной работы размещены в электронной образовательной среде акалемии.

Методические указания и материалы по видам учебных занятий по дисциплине:

Вид учебных занятий, работ - Организация деятельности обучающегося Лекция - Написание конспекта лекций: кратко, схематично, последовательно фиксировать основные положения, выводы, формулировки, обобщения, отмечать важные мысли, выделять ключевые слова, термины. Проверка терминов, понятий с помощью энциклопедий, словарей,

справочников с выписыванием толкований в тетраль. Обозначить вопросы, термины, материал, который вызывает трудности, попытаться найти ответ в рекомендуемой литературе, если самостоятельно не удаётся разобраться в материале, необходимо сформулировать вопрос и задать преподавателю на консультации, на практическом занятии.

Практические занятия - Конспектирование источников. Работа с конспектом лекций, подготовка ответов к контрольным вопросам, просмотр рекомендуемой литературы, работа с текстом. Выполнение практических задач в инструментальных средах. Выполнение проектов. Решение расчётно-графических заданий, решение задач по алгоритму и др.

Самостоятельная работа - Знакомство с основной и дополнительной литературой, включая справочные издания, зарубежные источники, конспект основных положений, терминов, сведений, требующихся для запоминания и являющихся основополагающими в этой теме. Составление аннотаций к прочитанным литературным источникам и др.

# 9. МЕТОДИЧЕСКИЕ УКАЗАНИЯ ОБУЧАЮЩИМСЯ ПО ВЫПОЛНЕНИЮ САМОСТОЯТЕЛЬНОЙ РАБОТЫ

Основными залачами самостоятельной работы студентов, являются: во-первых, продолжение изучения дисциплины в домашних условиях по программе, предложенной преподавателем; во-вторых, привитие студентам интереса к технической и математической литературе, инженерному лелу. Изучение и изложение информации, полученной в результате изучения научной литературы и практических материалов, прелполагает развитие у стулентов как влаления навыками устной речи, так и способностей к четкому письменному изложению материала.

Основной формой контроля за самостоятельной работой студентов являются практические занятия, а также еженедельные консультации преподавателя.

Практические занятия - наиболее подходящее место для формирования умения применять полученные знания в практической деятельности.

При подготовке к практическим занятиям следует соблюдать систематичность и последовательность в работе. Необходимо сначала внимательно ознакомиться с содержанием плана практических занятий. Затем, найти в учебной литературе соответствующие разделы и прочитать их. Осваивать изучаемый материал следует по частям. После изучения какой-либо

темы или ее отдельных разделов необходимо полученные знания привести в систему, связать воедино весь проработанный материал.

При подведении итогов самостоятельной работы преподавателем основное внимание должно уделяться разбору и оценке лучших работ, анализу недостатков. По предложению преподавателя студент может изложить содержание выполненной им письменной работы на практических занятиях